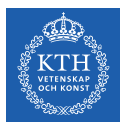

#### Scalable Stream Processing - Spark Streaming

Amir H. Payberah payberah@kth.se 2023-09-25

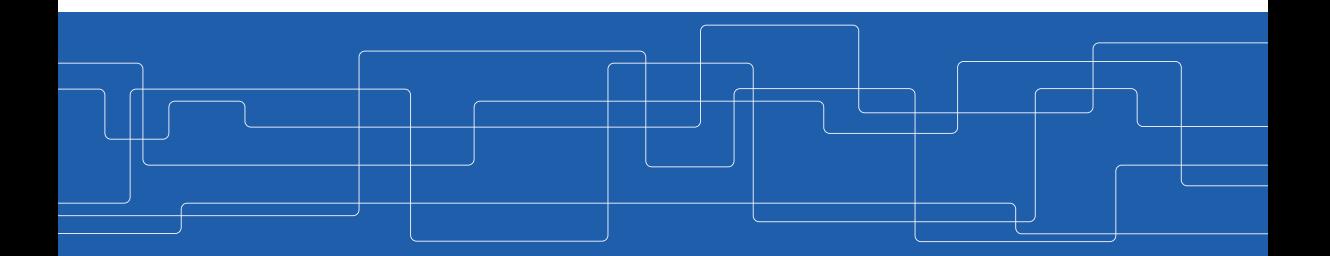

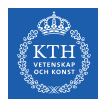

#### The Course Web Page

# <https://id2221kth.github.io>

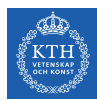

The Questions-Answers Page

# <https://tinyurl.com/hk7hzpw5>

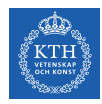

#### Where Are We?

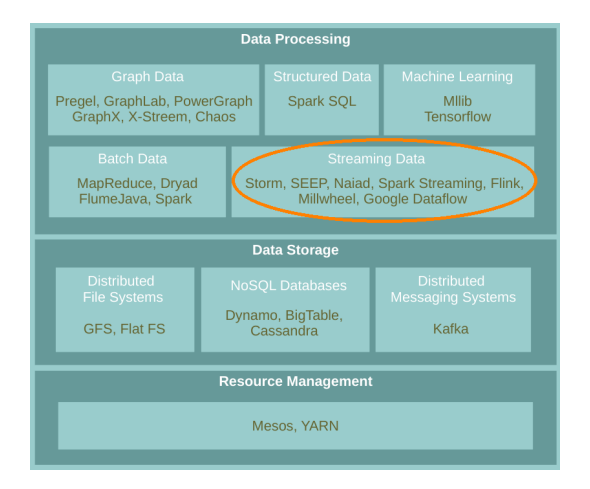

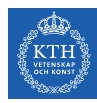

# Spark Streaming

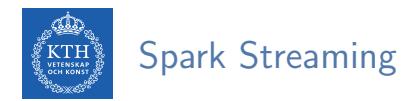

▶ Run a streaming computation as a series of very small, deterministic batch jobs.

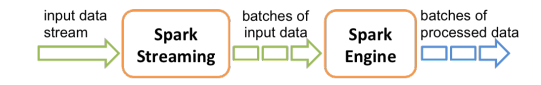

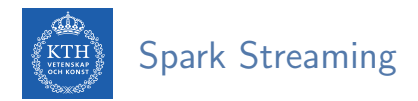

- ▶ Run a streaming computation as a series of very small, deterministic batch jobs.
	- Chops up the live stream into batches of X seconds.
	- Treats each batch as RDDs and processes them using RDD operations.

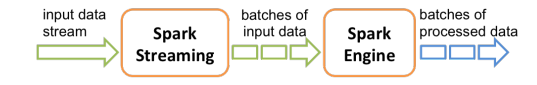

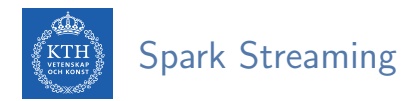

- $\triangleright$  Run a streaming computation as a series of very small, deterministic batch jobs.
	- Chops up the live stream into batches of X seconds.
	- Treats each batch as RDDs and processes them using RDD operations.
	- Discretized Stream Processing (DStream)

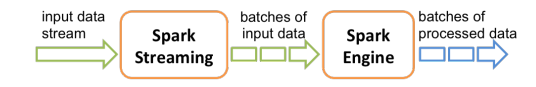

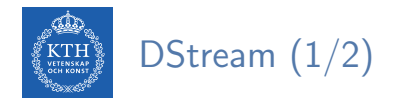

▶ DStream: sequence of RDDs representing a stream of data.

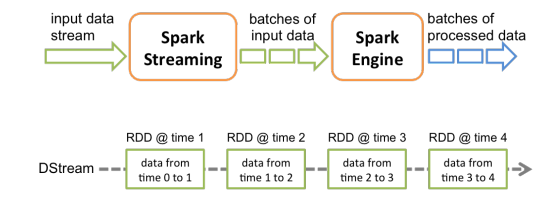

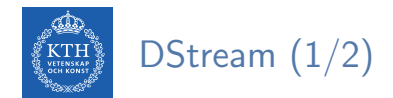

▶ DStream: sequence of RDDs representing a stream of data.

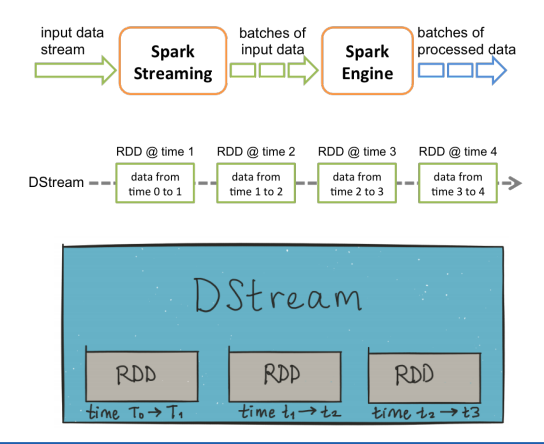

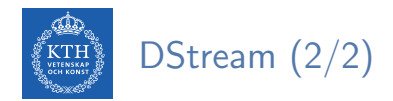

#### ▶ Any operation applied on a DStream translates to operations on the underlying RDDs.

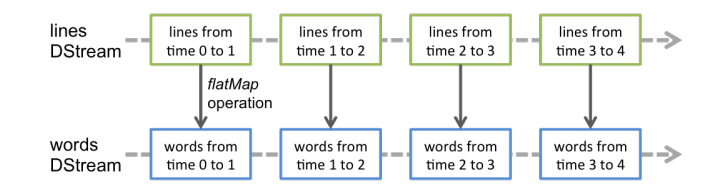

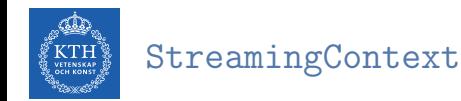

▶ StreamingContext is the main entry point of all Spark Streaming functionality.

val conf = new SparkConf().setAppName(appName).setMaster(master) val ssc = new StreamingContext(conf, Seconds(1))

 $\triangleright$  The second parameter, Seconds(1), represents the time interval at which streaming data will be divided into batches.

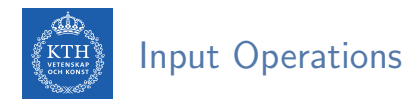

- ▶ Socket connection
	- Creates a DStream from text data received over a TCP socket connection.

ssc.socketTextStream("localhost", 9999)

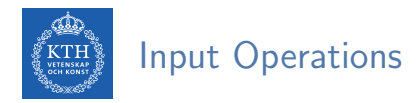

- ▶ Socket connection
	- Creates a DStream from text data received over a TCP socket connection.

ssc.socketTextStream("localhost", 9999)

- ▶ File stream
	- Reads data from files.

streamingContext.fileStream[KeyClass, ValueClass, InputFormatClass](dataDirectory)

streamingContext.textFileStream(dataDirectory)

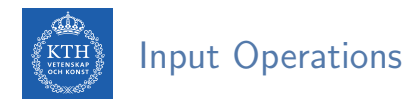

- ▶ Socket connection
	- Creates a DStream from text data received over a TCP socket connection.

ssc.socketTextStream("localhost", 9999)

- ▶ File stream
	- Reads data from files.

streamingContext.fileStream[KeyClass, ValueClass, InputFormatClass](dataDirectory)

streamingContext.textFileStream(dataDirectory)

 $\triangleright$  Connectors with external sources, e.g., Twitter, Kafka, Flume, Kinesis, ...

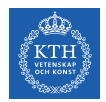

## Transformations (1/2)

- ▶ Transformations on DStreams are still lazy!
- ▶ DStreams support many of the transformations available on normal Spark RDDs.

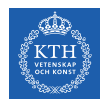

## Transformations (1/2)

- ▶ Transformations on DStreams are still lazy!
- ▶ DStreams support many of the transformations available on normal Spark RDDs.
- $\triangleright$  Computation is kicked off explicitly by a call to the start() method.

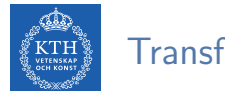

# Transformations (2/2)

▶ map: a new DStream by passing each element of the source DStream through a given function.

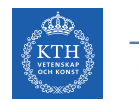

# Transformations (2/2)

- ▶ map: a new DStream by passing each element of the source DStream through a given function.
- $\triangleright$  reduce: a new DStream of single-element RDDs by aggregating the elements in each RDD using a given function.

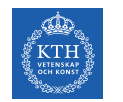

# Transformations (2/2)

- $\triangleright$  map: a new DStream by passing each element of the source DStream through a given function.
- ▶ reduce: a new DStream of single-element RDDs by aggregating the elements in each RDD using a given function.
- $\triangleright$  reduceByKey: a new DStream of  $(K, V)$  pairs where the values for each key are aggregated using the given reduce function.

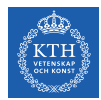

#### Example - Word Count (1/6)

▶ First we create a StreamingContex

```
import org.apache.spark._
import org.apache.spark.streaming._
```
// Create a local StreamingContext with two working threads and batch interval of 1 second. val conf = new SparkConf().setMaster("local[2]").setAppName("NetworkWordCount") val ssc = new StreamingContext(conf, Seconds(1))

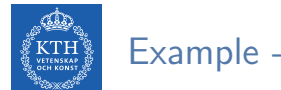

## Example - Word Count (2/6)

- $\triangleright$  Create a DStream that represents streaming data from a TCP source.
- ▶ Specified as hostname (e.g., localhost) and port (e.g., 9999).

val lines = ssc.socketTextStream("localhost", 9999)

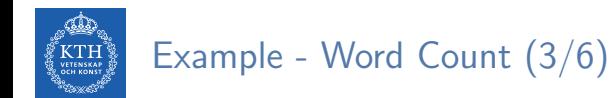

- ▶ Use flatMap on the stream to split the records text to words.
- ▶ It creates a new DStream.

val words = lines.flatMap $(\_ .\text{split}(" \") )$ 

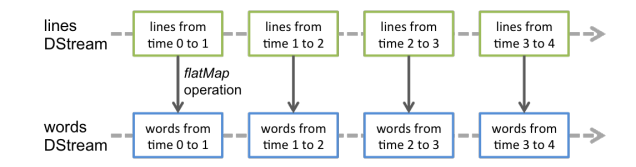

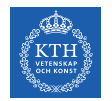

# Example - Word Count (4/6)

- ▶ Map the words DStream to a DStream of (word, 1).
- ▶ Get the frequency of words in each batch of data.
- $\blacktriangleright$  Finally, print the result.

```
val pairs = words.map(word => (word, 1))val wordCounts = pairs.reduceByKey(_+ + _-)
wordCounts.print()
```
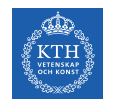

#### Example - Word Count (5/6)

 $\triangleright$  Start the computation and wait for it to terminate.

// Start the computation ssc.start()

// Wait for the computation to terminate ssc.awaitTermination()

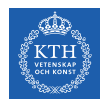

# Example - Word Count (6/6)

```
val conf = new SparkConf().setMaster("local[2]").setAppName("NetworkWordCount")
val ssc = new StreamingContext(conf, Seconds(1))
val lines = ssc.socketTextStream("localhost", 9999)
val words = lines.flatMap(\_ .\text{split}(" \") )val pairs = words.map(word => (word, 1))
val wordCounts = pairs.reduceByKey( + )wordCounts.print()
ssc.start()
ssc.awaitTermination()
```
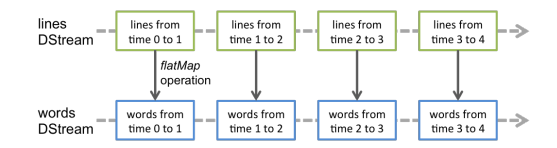

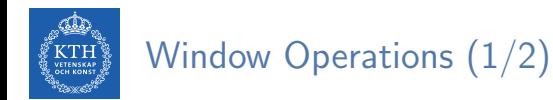

▶ Spark provides a set of transformations that apply to a over a sliding window of data.

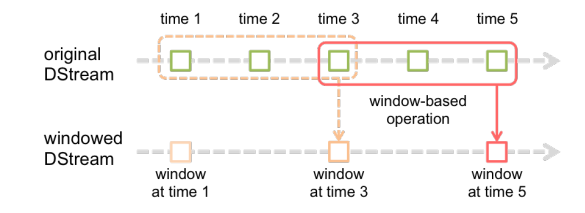

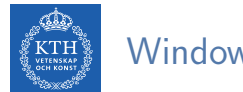

# Window Operations (1/2)

- $\triangleright$  Spark provides a set of transformations that apply to a over a sliding window of data.
- ▶ A window is defined by two parameters: window length and slide interval.

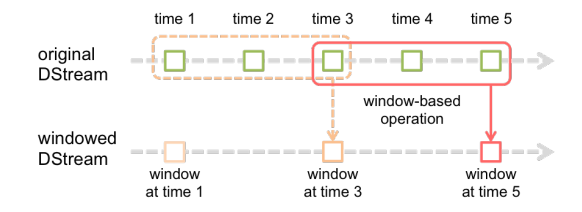

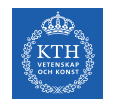

# Window Operations (1/2)

- $\triangleright$  Spark provides a set of transformations that apply to a over a sliding window of data.
- ▶ A window is defined by two parameters: window length and slide interval.
- $\triangleright$  A tumbling window effect can be achieved by making slide interval  $=$  window length

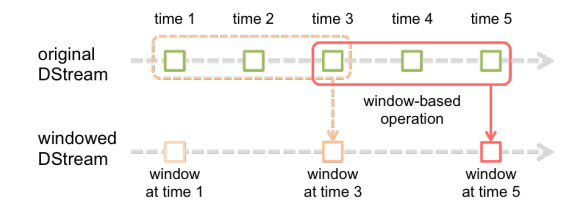

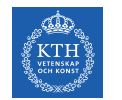

# Window Operations (2/2)

#### ▶ reduceByWindow(func, windowLength, slideInterval)

• Returns a new single-element DStream, created by aggregating elements in the stream over a sliding interval using func.

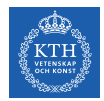

# Window Operations (2/2)

#### ▶ reduceByWindow(func, windowLength, slideInterval)

- Returns a new single-element DStream, created by aggregating elements in the stream over a sliding interval using func.
- ▶ reduceByKeyAndWindow(func, windowLength, slideInterval)
	- Called on a DStream of  $(K, V)$  pairs.
	- Returns a new DStream of  $(K, V)$  pairs where the values for each key are aggregated using function func over batches in a sliding window.

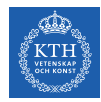

### Example - Word Count with Window

```
val conf = new SparkConf().setMaster("local[2]").setAppName("NetworkWordCount")
val ssc = new StreamingContext(conf, Seconds(1))
val lines = ssc.socketTextStream("localhost", 9999)
val words = lines.flatMap(\_ .\text{split}(" \") )val pairs = words.map(word => (word, 1))
val windowedWordCounts = pairs.reduceByKeyAndWindow(_ + _, Seconds(30), Seconds(10))
windowedWordCounts.print()
ssc.start()
```

```
ssc.awaitTermination()
```
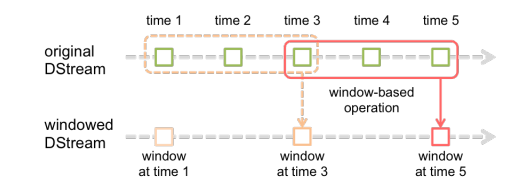

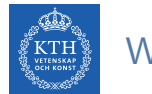

#### What about States?

- ▶ Accumulate and aggregate the results from the start of the streaming job.
- ▶ Need to check the previous state of the RDD in order to do something with the current RDD.

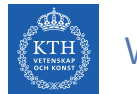

#### What about States?

- $\triangleright$  Accumulate and aggregate the results from the start of the streaming job.
- ▶ Need to check the previous state of the RDD in order to do something with the current RDD.
- ▶ Spark supports stateful streams.

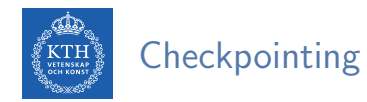

It is mandatory that you provide a checkpointing directory for stateful streams.

```
val ssc = new StreamingContext(conf, Seconds(1))
ssc.checkpoint("path/to/persistent/storage")
```
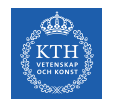

#### Stateful Stream Operations

#### ▶ mapWithState

• It is executed only on set of keys that are available in the last micro batch.

def mapWithState[StateType, MappedType](spec: StateSpec[K, V, StateType, MappedType]): DStream[MappedType]

StateSpec.function(updateFunc) val updateFunc = (batch: Time, key: String, value: Option[Int], state: State[Int])
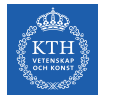

### Stateful Stream Operations

#### ▶ mapWithState

• It is executed only on set of keys that are available in the last micro batch.

```
def mapWithState[StateType, MappedType](spec: StateSpec[K, V, StateType, MappedType]):
   DStream[MappedType]
StateSpec.function(updateFunc)
val updateFunc = (batch: Time, key: String, value: Option[Int], state: State[Int])
```
▶ Define the update function (partial updates) in StateSpec.

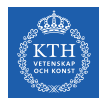

# Example - Stateful Word Count (1/4)

```
val ssc = new StreamingContext(conf, Seconds(1))
ssc.checkpoint(".")
val lines = ssc.socketTextStream(IP, Port)
val words = lines.flatMap(\_.split("")val pairs = words.map(word => (word, 1))
val stateWordCount = pairs.mapWithState(StateSpec.function(updateFunc))
val updateFunc = (key: String, value: Option [Int], state: State [Int]) => {
 val newCount = value.getOrElse(0)
 val oldCount = state.getOption.getOrElse(0)
 val sum = newCount + oldCount
 state.update(sum)
  (key, sum)
}
```
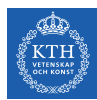

## Example - Stateful Word Count (2/4)

▶ The first micro batch contains a message a.

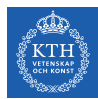

### Example - Stateful Word Count (2/4)

- ▶ The first micro batch contains a message a.
- $\triangleright$  updateFunc = (key: String, value: Option[Int], state: State[Int]) => (key, sum)
- $\blacktriangleright$  Input: key = a, value = Some(1), state = 0

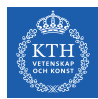

### Example - Stateful Word Count (2/4)

- ▶ The first micro batch contains a message a.
- ▶ updateFunc = (key: String, value: Option[Int], state: State[Int]) => (key, sum)
- $\blacktriangleright$  Input: key = a, value = Some(1), state = 0
- $\triangleright$  Output: key = a, sum = 1

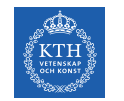

# Example - Stateful Word Count (3/4)

▶ The second micro batch contains messages a and b.

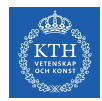

# Example - Stateful Word Count (3/4)

- $\triangleright$  The second micro batch contains messages a and b.
- $\triangleright$  updateFunc = (key: String, value: Option[Int], state: State[Int]) => (key, sum)
- $\blacktriangleright$  Input: key = a, value = Some(1), state = 1
- $\blacktriangleright$  Input: key = b, value = Some(1), state = 0

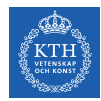

# Example - Stateful Word Count (3/4)

- ▶ The second micro batch contains messages a and b.
- $\triangleright$  updateFunc = (key: String, value: Option[Int], state: State[Int]) => (key, sum)
- $\blacktriangleright$  Input: key = a, value = Some(1), state = 1
- $\blacktriangleright$  Input: key = b, value = Some(1), state = 0
- $\triangleright$  Output: key = a, sum = 2
- $\triangleright$  Output: key = b, sum = 1

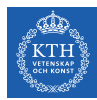

## Example - Stateful Word Count (4/4)

▶ The third micro batch contains a message b.

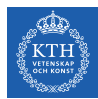

## Example - Stateful Word Count (4/4)

- ▶ The third micro batch contains a message b.
- $\triangleright$  updateFunc = (key: String, value: Option[Int], state: State[Int]) => (key, sum)
- $\blacktriangleright$  Input: key = b, value = Some(1), state = 1

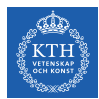

### Example - Stateful Word Count (4/4)

- ▶ The third micro batch contains a message b.
- ▶ updateFunc = (key: String, value: Option[Int], state: State[Int]) => (key, sum)
- $\blacktriangleright$  Input: key = b, value = Some(1), state = 1
- $\triangleright$  Output: key = b, sum = 2

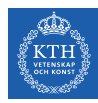

# Structured Streaming

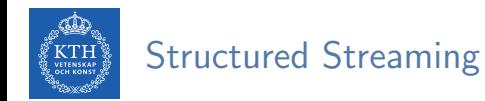

#### ▶ Treating a live data stream as a table that is being continuously appended.

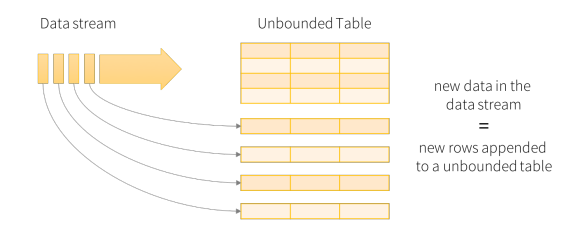

Data stream as an unbounded table

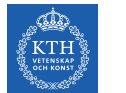

# Programming Model (1/2)

- ▶ Defines a query on the input table, as a static table.
	- Spark automatically converts this batch-like query to a streaming execution plan.

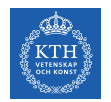

# Programming Model (1/2)

- $\triangleright$  Defines a query on the input table, as a static table.
	- Spark automatically converts this batch-like query to a streaming execution plan.
- ▶ Specify triggers to control when to update the results.
	- Each time a trigger fires, Spark checks for new data (new row in the input table), and incrementally updates the result.

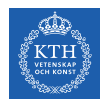

# Programming Model (2/2)

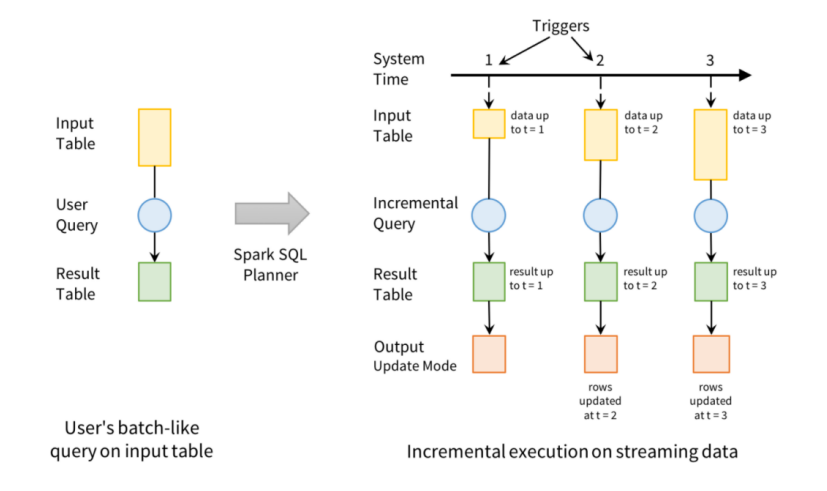

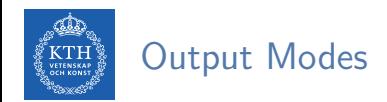

- ▶ Three output modes:
- 1. Append: only the new rows appended to the result table since the last trigger will be written to the external storage.

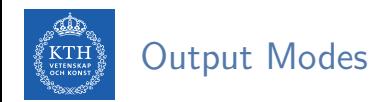

- ▶ Three output modes:
- 1. Append: only the new rows appended to the result table since the last trigger will be written to the external storage.
- 2. Complete: the entire updated result table will be written to external storage.

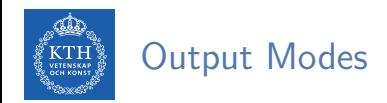

- ▶ Three output modes:
- 1. Append: only the new rows appended to the result table since the last trigger will be written to the external storage.
- 2. Complete: the entire updated result table will be written to external storage.
- 3. Update: only the rows that were updated in the result table since the last trigger will be changed in the external storage.

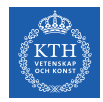

# Steps to Define a Streaming Query (1/4)

▶ Define input sources.

.load()

▶ Use spark.readStream to create a DataStreamReader.

val spark = SparkSession.builder.master("local[2]").appName("appname").getOrCreate() val lines = spark.readStream.format("socket") .option("host", "localhost") .option("port", 9999)

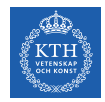

# Steps to Define a Streaming Query (2/4)

- ▶ Transform data.
- $\triangleright$  E.g., below counts is a streaming DataFrame that represents the running word counts.

```
import org.apache.spark.sql.functions._
val words = lines.select(split(col("value"), " ").as("word"))
val wordCounts = words.groupBy("word").count()
```
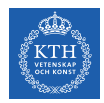

# Steps to Define a Streaming Query (3/4)

- ▶ Define output sink and output mode.
- ▶ Use DataFrame.writeStream to define how to write the processed output data.
- ▶ Start the query.

val query = wordCounts.writeStream.format("console").outputMode("complete").start() query.awaitTermination()

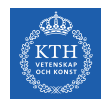

# Steps to Define a Streaming Query (4/4)

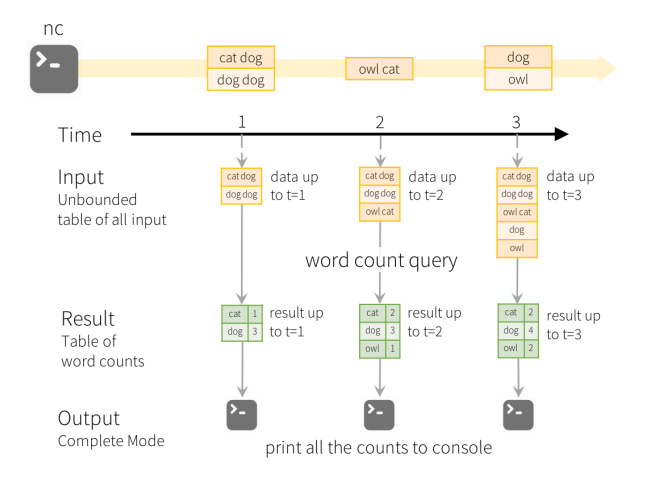

[https://spark.apache.org/docs/latest/structured-streaming-programming-guide.html]

![](_page_59_Picture_0.jpeg)

# Streaming Data Sources and Sinks - Files (1/2)

#### $\blacktriangleright$  Reading from files.

```
import org.apache.spark.sql.types._
val inputDirectoryOfJsonFiles = ...
val fileSchema = new StructType()
    .add("key", IntegerType)
    .add("value", IntegerType)
val inputDF = spark.readStream
    .format("json")
    .schema(fileSchema)
    .load(inputDirectoryOfJsonFiles)
```
![](_page_60_Picture_0.jpeg)

# Streaming Data Sources and Sinks - Files (2/2)

#### ▶ Writing to files.

```
val outputDir = \dotsval checkpointDir = \dotsval resultDF = \ldotsval streamingQuery = resultDF
    .writeStream
    .format("parquet")
    .option("path", outputDir)
    .option("checkpointLocation", checkpointDir)
    .start()
```
![](_page_61_Picture_0.jpeg)

# Basic Operations (1/2)

▶ Most of operations on DataFrame/Dataset are supported for streaming.

```
case class Call(action: String, time: Timestamp, id: Int)
val df: DataFrame = spark.readStream.json("s3://logs")
val ds: \text{Database}[\text{Call}] = df \cdot \text{as}[\text{Call}]
```
![](_page_62_Picture_0.jpeg)

# Basic Operations (1/2)

 $\triangleright$  Most of operations on DataFrame/Dataset are supported for streaming.

```
case class Call(action: String, time: Timestamp, id: Int)
val df: DataFrame = spark.readStream.json("s3://logs")
val ds: Dateset[Call] = df.as[Call]
```
#### ▶ Selection and projection

```
df.select("action").where("id > 10") // using untyped APIs
ds.filter(\_id > 10).map(\_action) // using typed APIs
```
![](_page_63_Picture_0.jpeg)

# Basic Operations (2/2)

### ▶ Aggregation

df.groupBy("action") // using untyped API ds.groupByKey(\_.action) // using typed API

![](_page_64_Picture_0.jpeg)

# Basic Operations (2/2)

### ▶ Aggregation

df.groupBy("action") // using untyped API ds.groupByKey(\_.action) // using typed API

▶ SQL commands

df.createOrReplaceTempView("dfView") spark.sql("select count(\*) from dfView") // returns another streaming DF

![](_page_65_Picture_0.jpeg)

▶ Computing counts corresponding to 10-minute windows sliding every five minutes.

![](_page_65_Figure_2.jpeg)

![](_page_66_Picture_0.jpeg)

 $\triangleright$  Computing counts corresponding to 10-minute windows sliding every five minutes.

![](_page_66_Figure_2.jpeg)

```
words = \dots // streaming DataFrame of schema f timestamp: Timestamp, word: String }
windowedCounts = words.groupBy(\setminuswindow($"timestamp", "10 minutes", "5 minutes"), $"word").count()
```
![](_page_67_Picture_0.jpeg)

# Handling Late Data

▶ The watermark delay defines how long the engine will wait for late data to arrive.

![](_page_67_Figure_3.jpeg)

![](_page_68_Picture_0.jpeg)

# Handling Late Data

 $\triangleright$  The watermark delay defines how long the engine will wait for late data to arrive.

![](_page_68_Figure_3.jpeg)

```
words = ... # streaming DataFrame of schema { timestamp: Timestamp, word: String }
windowedCounts = words.withWatermark("timestamp", "10 minutes") \setminus.groupBy( \
    window($"timestamp", "10 minutes", "5 minutes"), $"word").count()
```
![](_page_69_Picture_0.jpeg)

- ▶ Mini-batch processing
- ▶ DStream: sequence of RDDs
- ▶ RDD and window operations
- ▶ Structured streaming

![](_page_70_Picture_0.jpeg)

- $\blacktriangleright$  M. Zaharia et al., "Spark: The Definitive Guide", O'Reilly Media, 2018 Chapters 20-23.
- ▶ M. Zaharia et al., "Discretized Streams: An Efficient and Fault-Tolerant Model for Stream Processing on Large Clusters", HotCloud'12.
- ▶ The world beyond batch: Streaming 102 https://www.oreilly.com/ideas/the-world-beyond-batch-streaming-102

![](_page_71_Picture_0.jpeg)

# Questions?